## **Smart Proxy - Support #19411**

# **trying to find an ip address, we got {:to=>nil, :from=>nil}**

04/27/2017 09:44 AM - Denis Müller

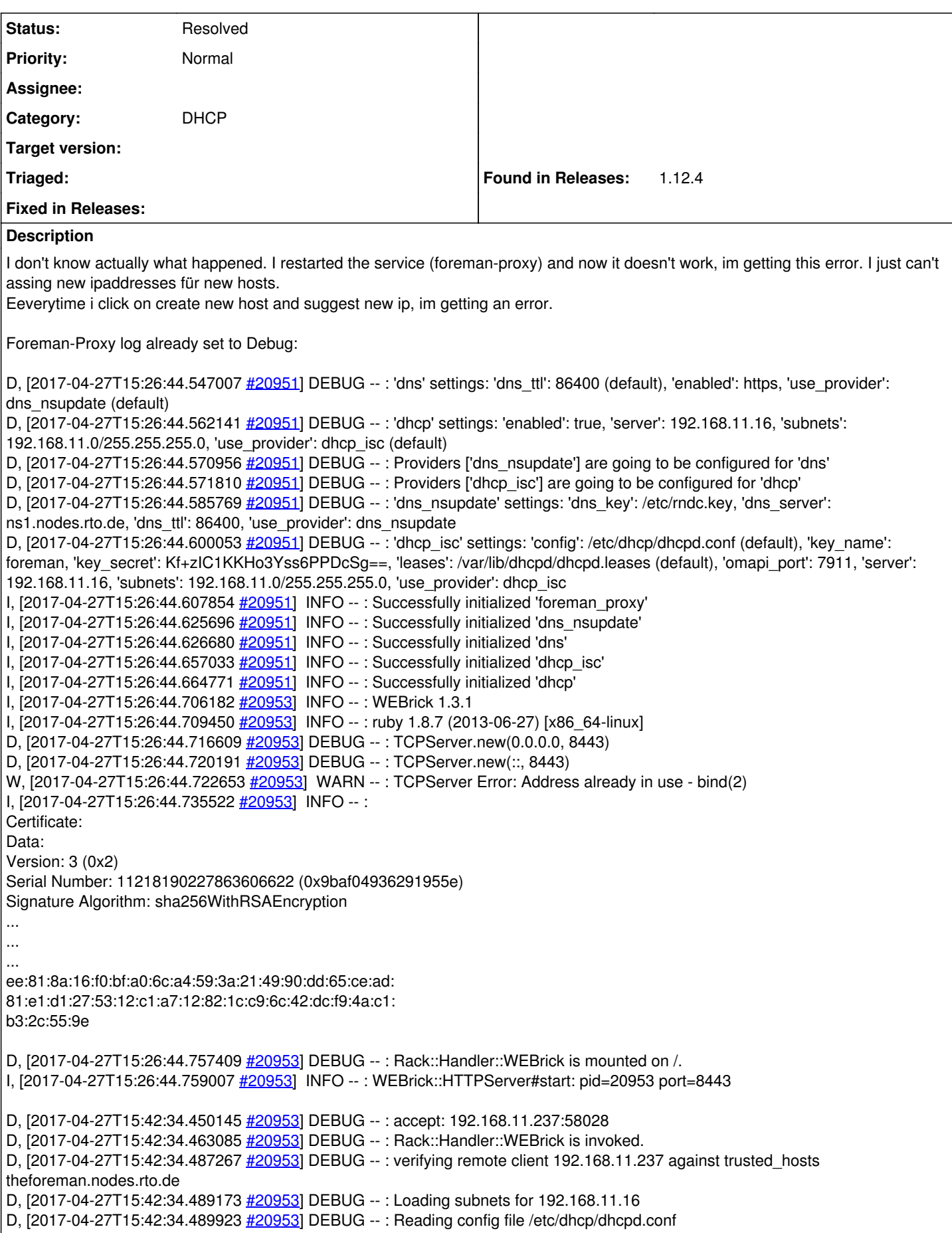

D, [2017-04-27T15:42:34.492115 [#20953\]](https://projects.theforeman.org/issues/20953) DEBUG -- : Reading config file /etc/dhcp/dhcpd.hosts D, [2017-04-27T15:42:34.494106  $#20953$ ] DEBUG --: Added a subnet: 192.168.11.0 D, [2017-04-27T15:42:34.498679  $\frac{\#20953}{2}$  DEBUG --: Reading config file /var/lib/dhcpd/dhcpd.leases D, [2017-04-27T15:42:34.932895 [#20953\]](https://projects.theforeman.org/issues/20953) DEBUG --: Added a reservation: 192.168.11.54:52:54:00:32:17:e1:hostname D, [2017-04-27T15:42:34.933784 [#20953\]](https://projects.theforeman.org/issues/20953) DEBUG -- : Added a reservation: 192.168.11.24:68:b5:99:bd:15:9c:hostname \*\*\* D, [2017-04-27T15:42:35.087342 [#20953\]](https://projects.theforeman.org/issues/20953) DEBUG -- : trying to find an ip address, we got {:to=>nil, :from=>nil} D, [2017-04-27T15:43:04.461723  $#20953$ ] DEBUG --: accept: 192.168.11.237:58050 D, [2017-04-27T15:43:04.473160 [#20953\]](https://projects.theforeman.org/issues/20953) DEBUG -- : Rack::Handler::WEBrick is invoked. D, [2017-04-27T15:43:04.475995 [#20953\]](https://projects.theforeman.org/issues/20953) DEBUG --: verifying remote client 192.168.11.237 against trusted hosts theforeman.nodes.rto.de D, [2017-04-27T15:43:04.478204 [#20953\]](https://projects.theforeman.org/issues/20953) DEBUG --: Loading subnets for 192.168.11.16 D, [2017-04-27T15:43:04.478910 [#20953\]](https://projects.theforeman.org/issues/20953) DEBUG -- : Reading config file /etc/dhcp/dhcpd.conf D, [2017-04-27T15:43:04.481544 [#20953\]](https://projects.theforeman.org/issues/20953) DEBUG -- : Reading config file /etc/dhcp/dhcpd.hosts D, [2017-04-27T15:43:04.483299 [#20953\]](https://projects.theforeman.org/issues/20953) DEBUG -- : Added a subnet: 192.168.11.0 D, [2017-04-27T15:43:04.485014 [#20953\]](https://projects.theforeman.org/issues/20953) DEBUG -- : Reading config file /var/lib/dhcpd/dhcpd.leases D, [2017-04-27T15:43:04.962890 [#20953\]](https://projects.theforeman.org/issues/20953) DEBUG --: Added a reservation: 192.168.11.54:52:54:00:32:17:e1:"hostname" D, [2017-04-27T15:43:04.963995 [#20953\]](https://projects.theforeman.org/issues/20953) DEBUG -- : Added a reservation: 192.168.11.24:68:b5:99:bd:15:9c:"hostname" D, [2017-04-27T15:43:04.965392 [#20953\]](https://projects.theforeman.org/issues/20953) DEBUG -- : Added a reservation: 192.168.11.154:52:54:00:d1:f5:11:"hostname" D, [2017-04-27T15:43:05.136836 [#20953\]](https://projects.theforeman.org/issues/20953) DEBUG --: execution expired D, [2017-04-27T15:43:05.141395 [#20953\]](https://projects.theforeman.org/issues/20953) DEBUG -- : Added a reservation: 192.168.11.67:00:15:5d:4a:67:0e:fs-tier.nodes.rto.de E, [2017-04-27T15:43:05.147791 [#20953](https://projects.theforeman.org/issues/20953)] ERROR -- : undefined method `reopen' for nil:NilClass D, [2017-04-27T15:43:05.150898 [#20953\]](https://projects.theforeman.org/issues/20953) DEBUG -- : undefined method `reopen' for nil:NilClass (NoMethodError) /usr/share/foreman-proxy/modules/dhcp\_common/subnet.rb:81:in `write\_index\_and\_unlock' /usr/share/foreman-proxy/modules/dhcp\_common/subnet.rb:115:in `unused\_ip' /usr/share/foreman-proxy/modules/dhcp\_common/server.rb:75:in `unused\_ip' /usr/share/foreman-proxy/modules/dhcp/dhcp\_api.rb:61:in `GET /:network/unused\_ip' /usr/lib/ruby/gems/1.8/gems/sinatra-1.0/lib/sinatra/base.rb:863:in `call' /usr/lib/ruby/gems/1.8/gems/sinatra-1.0/lib/sinatra/base.rb:863:in `route' /usr/lib/ruby/gems/1.8/gems/sinatra-1.0/lib/sinatra/base.rb:521:in `instance\_eval' /usr/lib/ruby/gems/1.8/gems/sinatra-1.0/lib/sinatra/base.rb:521:in `route\_eval' /usr/lib/ruby/gems/1.8/gems/sinatra-1.0/lib/sinatra/base.rb:500:in `route!' /usr/lib/ruby/gems/1.8/gems/sinatra-1.0/lib/sinatra/base.rb:497:in `catch' /usr/lib/ruby/gems/1.8/gems/sinatra-1.0/lib/sinatra/base.rb:497:in `route!' /usr/lib/ruby/gems/1.8/gems/sinatra-1.0/lib/sinatra/base.rb:476:in `each' /usr/lib/ruby/gems/1.8/gems/sinatra-1.0/lib/sinatra/base.rb:476:in `route!' /usr/lib/ruby/gems/1.8/gems/sinatra-1.0/lib/sinatra/base.rb:601:in `dispatch!' /usr/lib/ruby/gems/1.8/gems/sinatra-1.0/lib/sinatra/base.rb:411:in `call!' /usr/lib/ruby/gems/1.8/gems/sinatra-1.0/lib/sinatra/base.rb:566:in `instance\_eval' /usr/lib/ruby/gems/1.8/gems/sinatra-1.0/lib/sinatra/base.rb:566:in `invoke' /usr/lib/ruby/gems/1.8/gems/sinatra-1.0/lib/sinatra/base.rb:566:in `catch' /usr/lib/ruby/gems/1.8/gems/sinatra-1.0/lib/sinatra/base.rb:566:in `invoke' /usr/lib/ruby/gems/1.8/gems/sinatra-1.0/lib/sinatra/base.rb:411:in `call!' /usr/lib/ruby/gems/1.8/gems/sinatra-1.0/lib/sinatra/base.rb:399:in `call' /usr/lib/ruby/gems/1.8/gems/rack-1.1.0/lib/rack/methodoverride.rb:24:in `call' /usr/lib/ruby/gems/1.8/gems/rack-1.1.0/lib/rack/commonlogger.rb:18:in `call' /usr/share/foreman-proxy/lib/proxy/log.rb:63:in `call' /usr/lib/ruby/gems/1.8/gems/rack-1.1.0/lib/rack/showexceptions.rb:24:in `call' /usr/lib/ruby/gems/1.8/gems/sinatra-1.0/lib/sinatra/base.rb:979:in `call' /usr/lib/ruby/gems/1.8/gems/sinatra-1.0/lib/sinatra/base.rb:1005:in `synchronize' /usr/lib/ruby/gems/1.8/gems/sinatra-1.0/lib/sinatra/base.rb:979:in `call' /usr/lib/ruby/gems/1.8/gems/rack-1.1.0/lib/rack/urlmap.rb:47:in `call' /usr/lib/ruby/gems/1.8/gems/rack-1.1.0/lib/rack/urlmap.rb:41:in `each' /usr/lib/ruby/gems/1.8/gems/rack-1.1.0/lib/rack/urlmap.rb:41:in `call' /usr/lib/ruby/gems/1.8/gems/rack-1.1.0/lib/rack/builder.rb:77:in `call' /usr/lib/ruby/gems/1.8/gems/rack-1.1.0/lib/rack/content\_length.rb:13:in `call' /usr/lib/ruby/gems/1.8/gems/rack-1.1.0/lib/rack/handler/webrick.rb:48:in `service' /usr/lib/ruby/1.8/webrick/httpserver.rb:104:in `service' /usr/lib/ruby/1.8/webrick/httpserver.rb:65:in `run' /usr/lib/ruby/1.8/webrick/server.rb:173:in `start\_thread' /usr/lib/ruby/1.8/webrick/server.rb:162:in `start' /usr/lib/ruby/1.8/webrick/server.rb:162:in `start\_thread'

/usr/lib/ruby/1.8/webrick/server.rb:95:in `start' /usr/lib/ruby/1.8/webrick/server.rb:92:in `each' /usr/lib/ruby/1.8/webrick/server.rb:92:in `start' /usr/lib/ruby/1.8/webrick/server.rb:23:in `start' /usr/lib/ruby/1.8/webrick/server.rb:82:in `start' /usr/share/foreman-proxy/lib/launcher.rb:134:in `launch' /usr/share/foreman-proxy/lib/launcher.rb:134:in `initialize' /usr/share/foreman-proxy/lib/launcher.rb:134:in `new' /usr/share/foreman-proxy/lib/launcher.rb:134:in `launch' /usr/share/foreman-proxy/bin/smart-proxy:6

## **Related issues:**

Related to Smart Proxy - Bug #19413: unused\_ip call fails when a previous cal... **Duplicate 04/27/2017**

**History**

#### **#1 - 04/27/2017 09:46 AM - Denis Müller**

*- Subject changed from rying to find an ip address, we got {:to=>nil, :from=>nil} to trying to find an ip address, we got {:to=>nil, :from=>nil}*

#### **#2 - 04/27/2017 10:18 AM - Anonymous**

Could you try:

- shut down smart-proxy

- in /tmp dir remove any files that look like foreman-proxy\_<some\_net\_address>\_<mask\_bits>.tmp.lock

- restart proxy

#### **#3 - 04/27/2017 10:22 AM - Denis Müller**

Dmitri Dolguikh wrote:

Could you try:

- shut down smart-proxy
- in /tmp dir remove any files that look like foreman-proxy\_<some\_net\_address>\_<mask\_bits>.tmp.lock

- restart proxy

That did the trick. Thank you so much!!!

### **#4 - 04/27/2017 10:30 AM - Anonymous**

*- Related to Bug #19413: unused\_ip call fails when a previous call for the same subnet failed to remove it. added*

#### **#5 - 04/27/2017 10:31 AM - Anonymous**

- *Tracker changed from Bug to Support*
- *Status changed from New to Resolved*